Учебный курс

# **Архитектура ЭВМ и язык ассемблера**

Лекция 5

заместитель министра связи и массовых коммуникаций РФ, старший преподаватель **Северов Дмитрий Станиславович**

## Часть оконных примитивов

- Структуры сложных данных – Точка
	- Область экрана
	- Системное сообщение
	- Класс окна
- Необходимые процедуры
	- MessageBox : Вывод текста в граф.режиме
	- WinMain : Инициализация граф.приложения
	- WinProc : Обработка системных событий
	- ErrorHandler: Обработка ошибок (необяз.)

## Оконный сценарий

.386

.model flat, STDCALL

INCLUDE GraphWin.inc

.data

; Определим структурную переменную, описывающую класс окна

.code

#### WinMain PROC

- ; Определим дескриптор текущего процесса
- ; Загрузим образы пиктограммы и курсора программы.

; Зарегистрируем класс окна

- ; Создадим основное окно программы
	- если ошибка, отобразим сообщение и остановимся
- ; Отобразим окно на экране и обновим его содержимое
- ; Выведем приветственное сообщение
- ; Создадим цикл обработки сообщений

; Получим новое сообщение из очереди

; Если в очереди больше нет сообщений,

<u>ОСТАНОВИМСЯ</u>

```
WinProc PROC,
        ; Эта процедура обрабатывает
некоторые
```
сообщения, посылаемые системой Windows

нашему приложению.

; Щелчок левой кнопкой мыши?

; Окно создано?

; Окно закрыто?

```
; Обработка остальных сообщений
```
выполняется

стандартной процедурой системы Windows.

WinProc ENDP

#### ErrorHandler PROC

; Получим код ошибки

; Определим адрес текстового

сообщения об

ошибке

 $\sim$   $\sim$  $\sim$   $\sim$   $\sim$   $\sim$ 

 $\mathcal{L}$ 

## Иерархия обращения к УВВ и «УВВ»

- Средства ЯВУ: операции, операторы
- Библиотеки функций call/INVOKE
	- ЯВУ: стандартные и «фирменные»
	- специальные
	- системные
- Системный вызов: int
- Обращение к BIOS (RM/VM): int
- Обращение к памяти и портам в/в: in, out

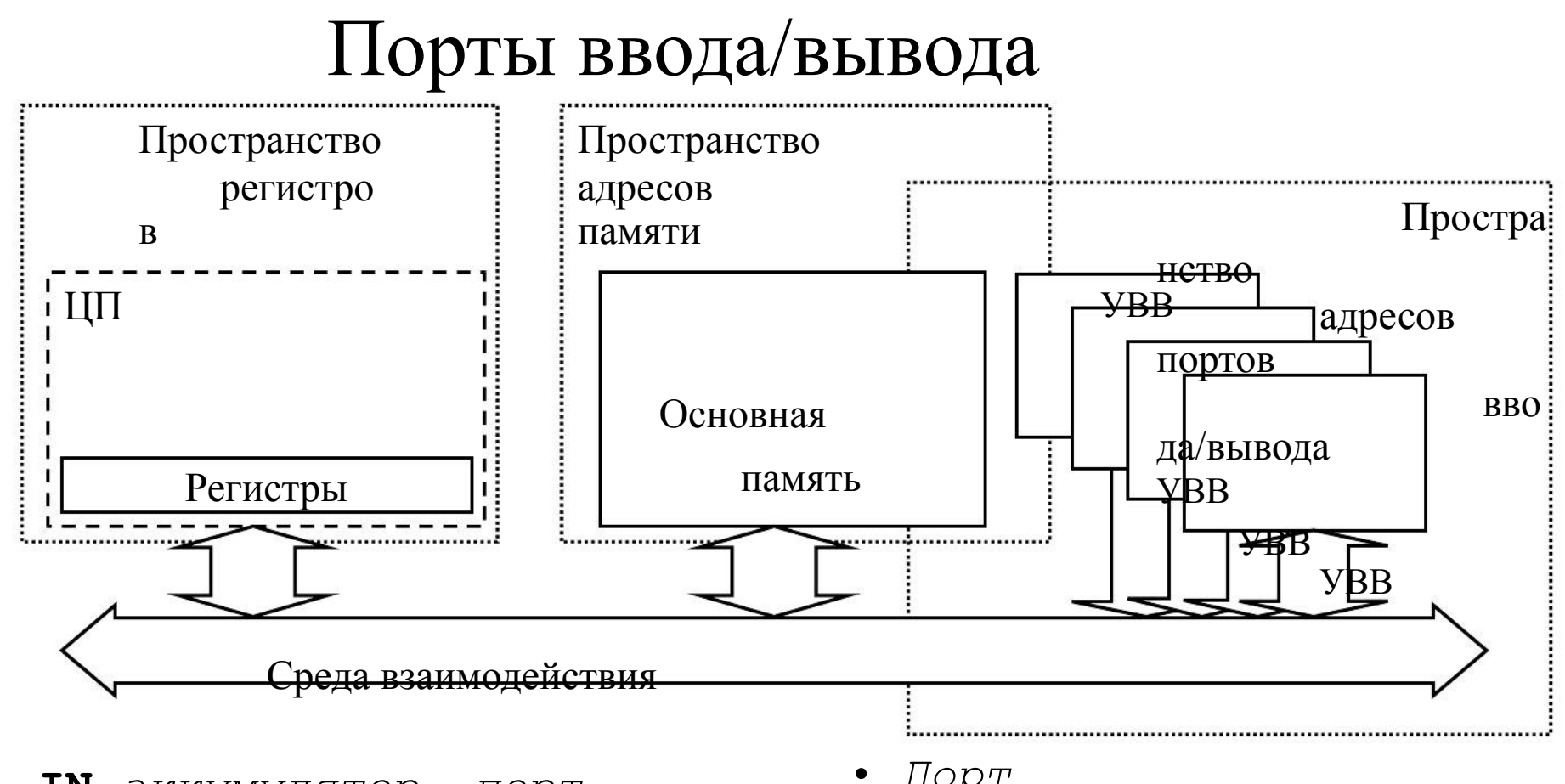

IN *аккумулятор*, порт **OUT** *порт, аккумулятор* 

- Порт
	- $-00h$ -FFh
	- $-$  DX
- Аккумулятор
	- $A L$
	- $AX$ 
		- EAX

**Пример**  $\text{time}$   $\text{EQU}$  42h **обращения к портам в/в** .code delay1 EQU 500 ; **in** push ax<br>or al,00000011  $L2$ : TITLE Программа включения динамика (Spkr.asm) INCLUDE Irvine16.inc speaker, EQU 61h ; Порт управления timer PE)<br>линамиком ; Порт управления таймером delay2 $_{\rm c}$  EQU  $_{\rm 0D000h}$  ; Задержка между смен $_{\rm 1D}$ тонов **al, speaker** ; Определим состояние динамика  $a\ddot{a}$ , $\ddot{0}0000011$ b **out speaker,al** ; Включим динамик mov al,60 ; Начальная высота тона **out timer,al** ; Запустим таймер L3: posh cx,delay1 ; Сохраннимсведержкунемнной цикла ; Сохраним байт состояния ; Установим два младших бита mov L3a: legpde3a<sub>y2</sub> pop cx loop L3 sub al,1 jnz L2 pop ax and al,11111100b **out speaker,al** exit ; Внутренний цикл задержки ; Внешний цикл задержки ; Повысим тон ; Играем следующую ноту ; Восстановим байт состояния ; Сбросим 2 младшие бита ; Выключим динамик 6

## Прерывания (RM/VM)

- Вход прерываний и контроллер прерываний
- Таблица векторов прерываний
- Действия при поступлении прерывания
	- установка сигнала и передача процессору номера
	- сохранение флагов **FLAGS** и счётчика команд CS: IP
	- передача управления по вектору прерывания
	-

- Программные прерывания int <номер>
- Разрешение и запрет прерываний: sti и cli
- Восстановление флагов и счётчика команд **iret**
- $\overline{\phantom{a}}$  <действия по обработке прерывания>

.data message BPGRcт, выводимый в окно", 0 **Пример обращений к BIOS** ma£A<sup>de</sup> PROC mo ds,a v x ; Прокрутим окно TITLE Вывод цветного текста в окно (TextWin.asm) ; Отображает на экране цветное окно и выводит в него текст. INCLUDE Irvine16.inc mov ax,@data mov ax,0600h ; Номер функции mov bh,(blue SHL 4) OR yellow ; Атрибут mov cx,050Ah ; Координаты левого верхнего углаПереместим курсор внутрь окна mowov dxa0A30h 7 Homep функцирдинаты правого нижнего угла  $int \mathbb{R}^n$ **10h**  $c \times$ , 050Ah mov dx,0714h ; Строка 7, столбец 20 mov bh,0 ; Видеостраница 0 **int 10h** ; Выведем текст в окно mov dx,OFFSET message call WriteString ; Ждем нажатия на любую клавишу mov ah,10h **int 16h** exit main ENDP END main 8

## Средства BIOS для работы с…

- клавиатурой  $int 16h (09h, 1Bh)$
- экраном int 10h
- мышью int 33h
- параллельным интерфейсом  $-$  int 17h
- последовательным интерфейсом  $-$  int  $14h$
- списком устройств int 11h
- системным таймером  $-$  int 1Ah (1Ch)
- эмулятором плавающей точки  $-$  int  $14h$
- диском на уровне секторов  $-$  int  $13h$

## Пример обращения к DOS

TITLE Hello World Program(Hello.asm)

; Эта программа отображает "Hello, world!"

```
;
mov mov ds,ax ah,40h функция вывода в канал
   ;
mov
cx,SIZEOF message
количество байт
   ;
mov
dx,OFFSET message
адрес буфера
.model small
.stack 100h
.386
.data
message BYTE "Hello, world!",0dh,0ah
.code
main PROC
   mov ax,@data<br>movahd.40hx
   mov
bx,1
   int
21h
                          ; дескриптор стандартного вывода
   .exit
main ENDP
END main
```
## Средства DOS: int 21

- Чтение/запись
	- стандартные каналы
	- последовательный интерфейс
	- параллельный интерфейс
- клавиатура и экран
- Работа с файлами и каталогами
- Работа с системным временем
- Работа с памятью
- Работа с программами/процессами Работа с диском «напрямую»

#### «Жёсткие» диски

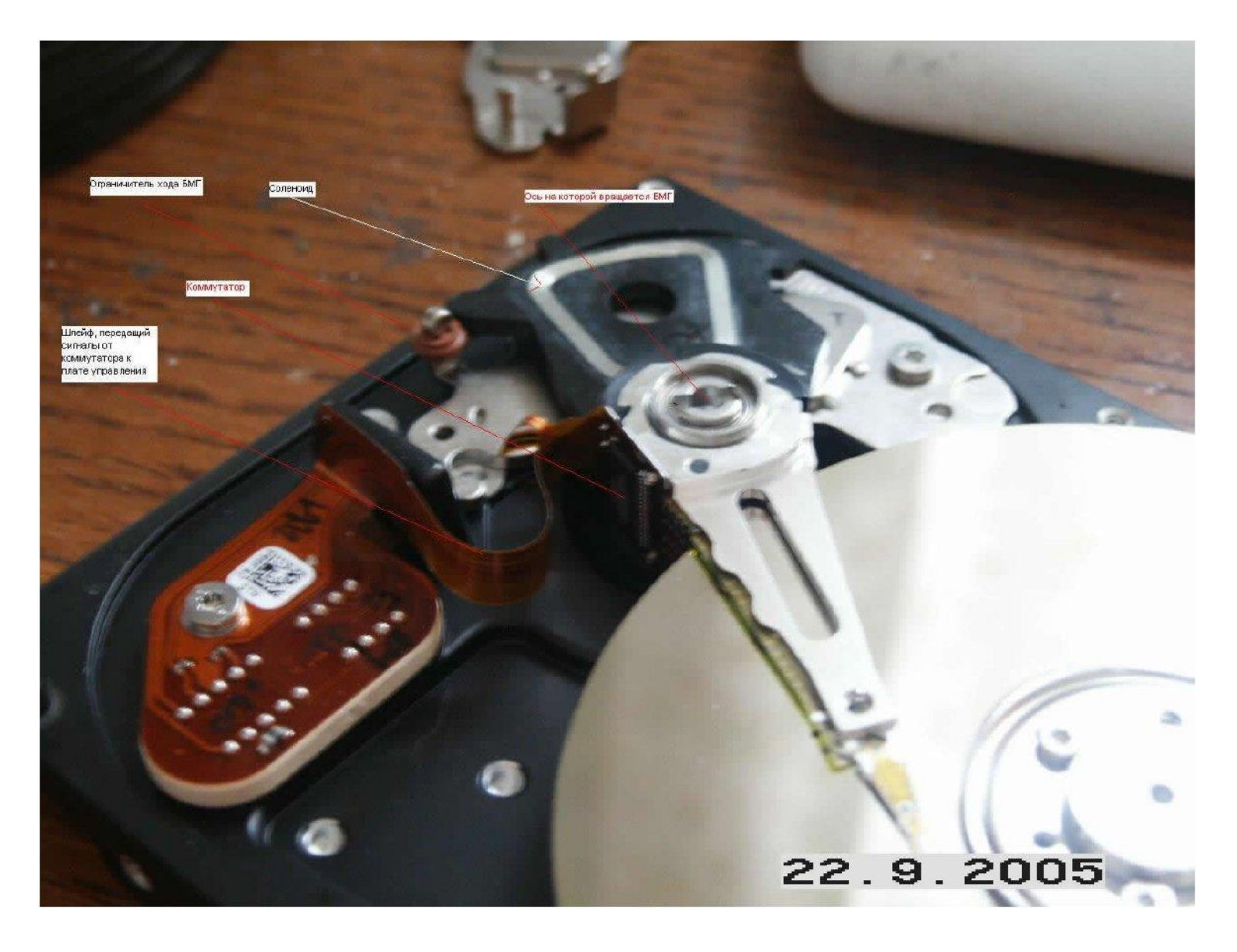

### Адресация диска и старт системы

- Устройство типа «hard disk drive»
	- Сектор «квант» обмена: 512 байт
	- Геометрия: цилиндр/дорожка/сектор, трансляция, LBA
- BIOS Basic Input/Output System
	- POST-Power-On Self Test
	- логическая адресация секторов
	- выбор устройства
- Загрузка с диска: Master Boot Record/Partition Table
- Выбор раздела: Primary, Extended, Logical, Active
- Загрузка c раздела: Boot Sector/Volume
- • Загрузка с тома: OS Loader/File system
	- Загрузка из файлов: OS

### Файловые системы

- Кластер квант размещения данных
	- эффективность использования пространства
- FAT:Таблица размещения кластеров
	- разрядность элемента: 12, 16, 32 бит
	- секторов в кластере:  $2^{\circ}, 2^{\circ}, \ldots, 2^{\circ}$
	- кластеров в томе: ≤4087, ≤65526, ≤268 435 456
- <u>ہے</u> • NTFS.
	- многодисковый том – Unicode права доступа, квоты
	- – шифрование, сжатие
		- журналирование, зеркалирование

## Форма с плавающей запятой

- Экспонециальная форма  $X = \pm mq \pm p$ ... Модуль Мантиссы  $\pm M\frac{1}{2}$  https://wiki/ ... Motivide Mandre Cold | m-1 | ... | m-n
- Смещение пор Смещённый порядок Модуль мантиссы  $\mathbf{\Sigma} \mathbf{P}$   $\mathbf{P}_{n}$   $\mathbf{P}_{n-1}$   $\mathbf{P}_{n-1}$   $\mathbf{P}_{n-1}$   $\mathbf{P}_{0}$   $\mathbf{P}_{0}$   $\mathbf{P}_{0}$   $\mathbf{P}_{0}$   $\mathbf{P}_{1}$   $\mathbf{P}_{1}$   $\mathbf{P}_{1}$   $\mathbf{P}_{1}$   $\mathbf{P}_{1}$   $\mathbf{P}_{1}$   $\mathbf{P}_{1}$   $\mathbf{P}_{1}$   $\mathbf{P}_{1}$   $\mathbf{P}_{1}$   $\$ 
	- m

 $m$ 

- Нормализация, скрытая единица po m-1 m-2 m-n-1  $m_0 = 1$   $\qquad \pm$   $\qquad \qquad$   $\qquad \qquad$   $\qquad$   $\qquad$   $\q$ 1
- Денормализованные числа  $m_0 = 0$   $\qquad \qquad \pm$ •  $\begin{array}{c|c} \mathsf{p}_\text{n} & \mathsf{p}_{\text{n-1}} & \dots & \mathsf{p} \ \hline \mathsf{HHb} & \mathsf{H} & \mathsf{H} \end{array}$  $\frac{1}{1}$ p 0 m-1  $m_{-2}$   $\vert$   $\ldots$   $m_{-n-1}$

Бесконечнос<mark>ти</mark> • Не числа 1 1 … 1 1 0  $\Omega$ …  $\Omega$ 

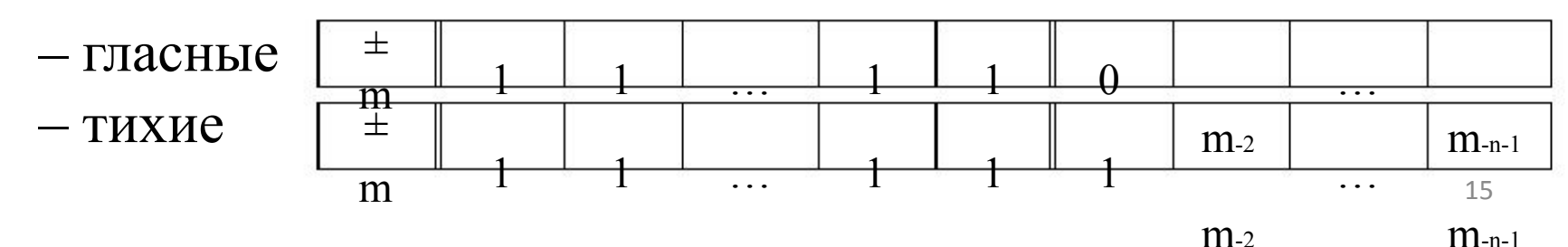

#### Что же представимо?

 $\ddots$ 

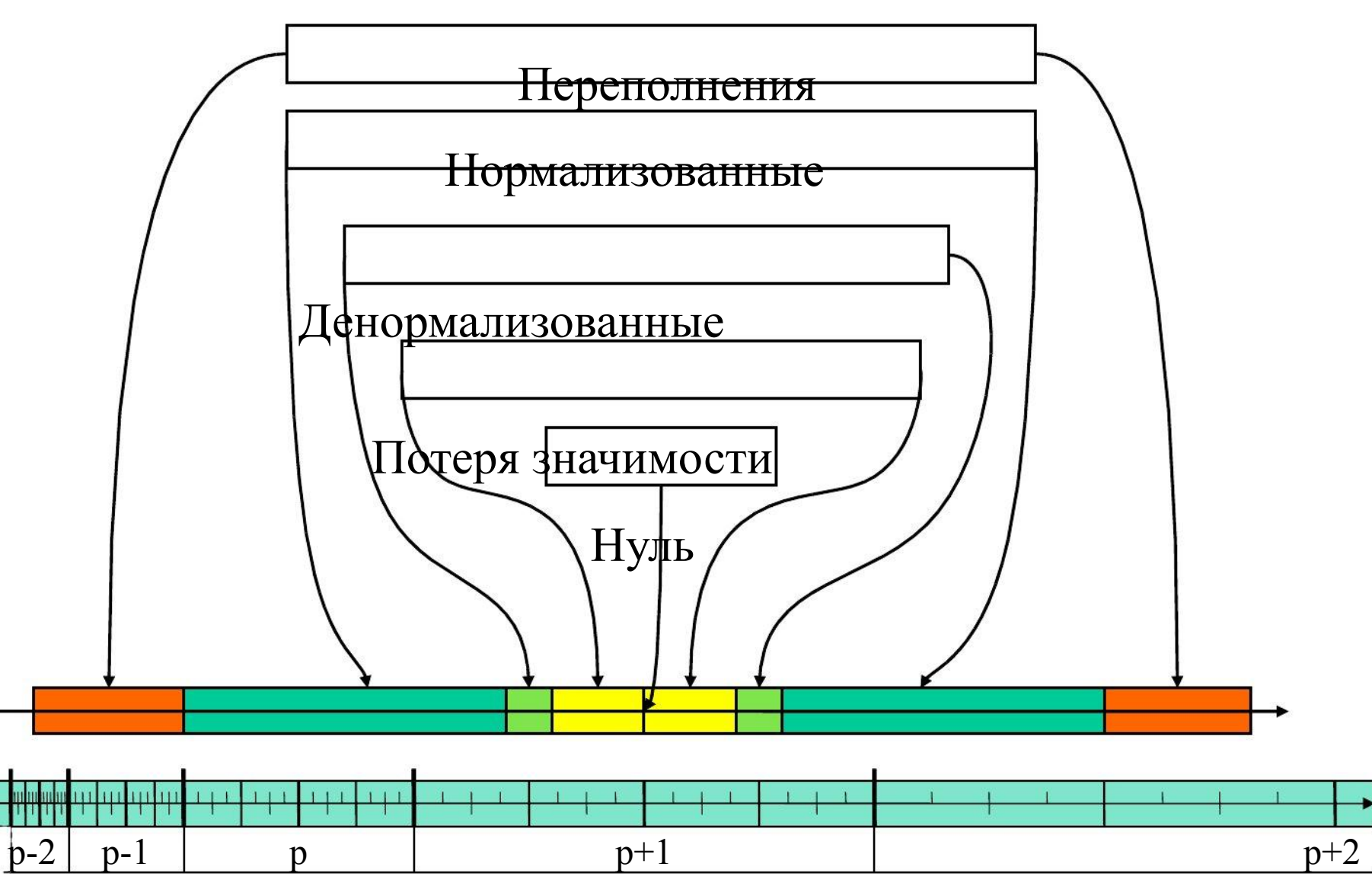

## Особенности операций

- Переполнение: сверхбольшой порядок
- Потеря значимости: сверхмалый порядок
- Неоднозначность (нуля)
- Особые случаи: – ненормализованные, бесконечности, «не числа»
- Бесконтрольная относительная погрешность
	- Вычитание близких
	- Сложение разномасштабных
- Неассоциативность
- Проблемы округления
	- http://www.delphikingdom.com/asp/viewitem.asp?catalogid=374
	- http://www.delphikingdom.com/asp/viewitem.asp?catalogid=1217

## Стандарт iEEE 754

#### http://en.wikipedia.org/wiki/iEEE\_floating-point\_standard

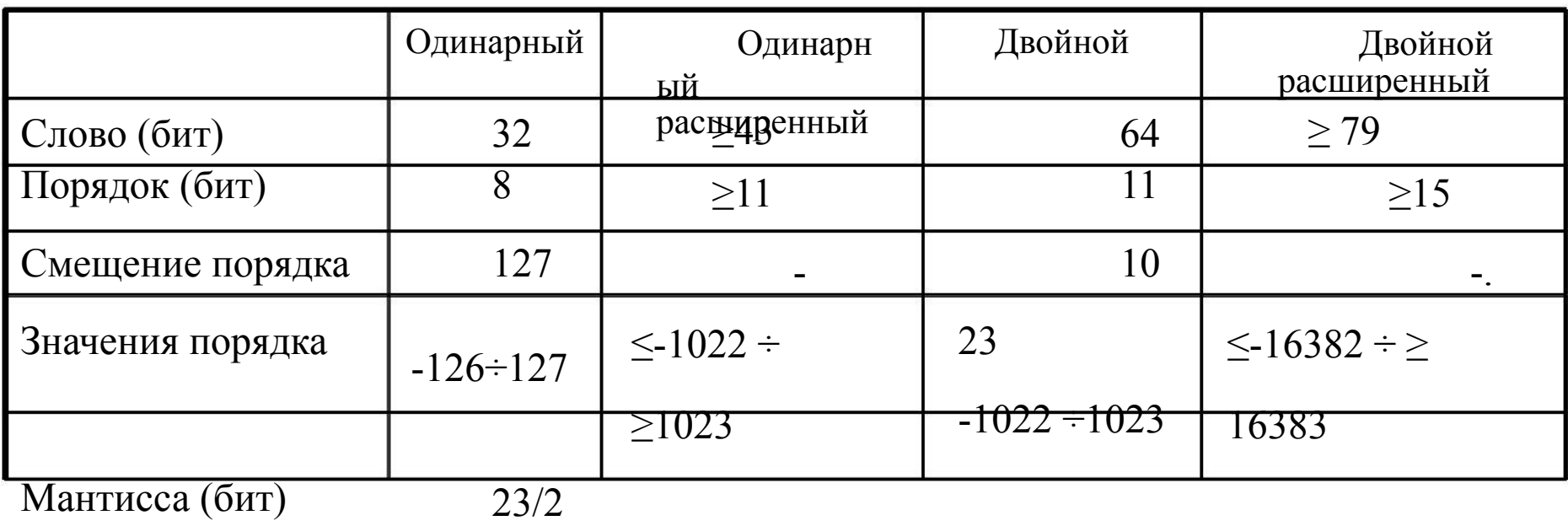

4

≥31 52/53 ≥63

- Округления
	- round-down
	- round-half-up
	- round-ceiling
		- round-floor
- Ещё округления – **round-half-even**
	- round-half-down
	- round-up

## Модель «сопроцессора» FPU

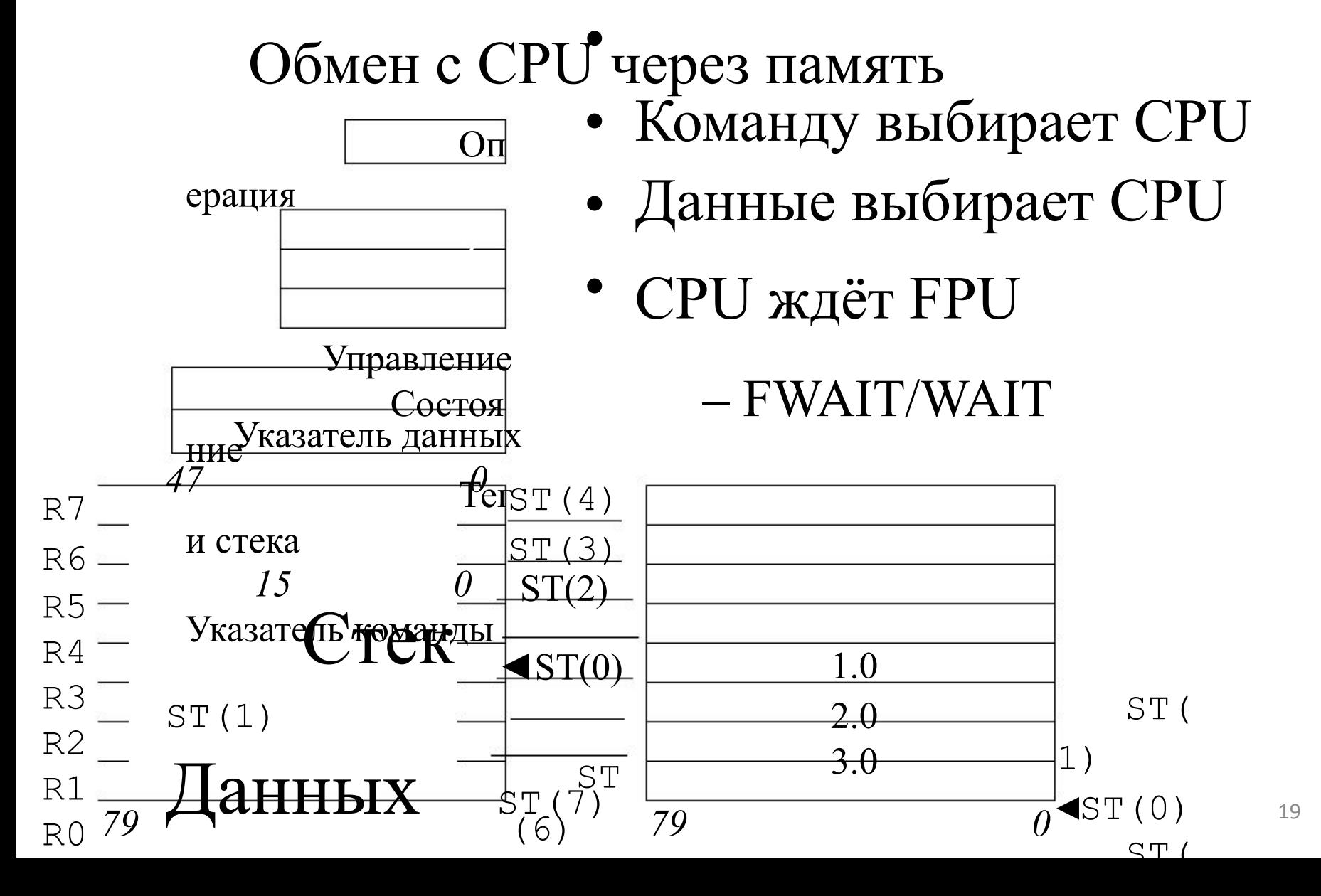

## Детали «сопроцессора»

- Статус
	- Итоговая ошибка
	- Ошибка стека

 $\overline{\textbf{k}}$  $\frac{1}{n}$ – Код условия Вершина стека

- Неверная операция
- Денормал. операнд
- Деление на нуль
- Переполнение
- $\bullet$
- Потеря точности
	- Ошибка
- Управление
	- Управление точностью
		- Мантисса 24|53|64 бита
	- Управление округлением
	- Маски исключений
- Теги содержимого стека
	- допустимое, нуль, прочее, пуст
- Преобразование данных
	- Целых, десятичных,

вещественных

точности